**Mikro Hi-Fi sistema**

*MCM700*

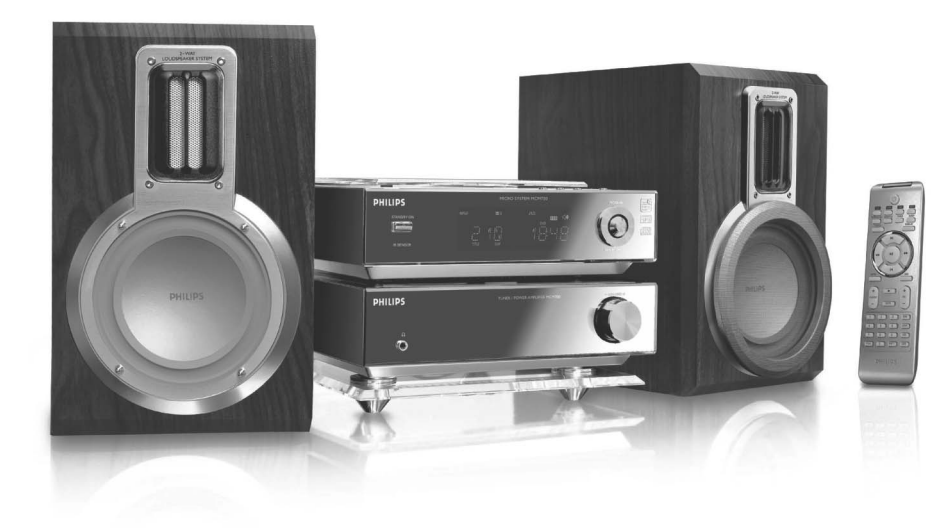

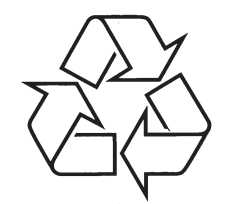

Daugiau apie firmos "Philips" gaminius galite sužinoti pasauliniame Interneto tinkle. Svetainës adresas: http://www.philips.com

Naudojimosi instrukcijø knygelë

# *PASTABOS*

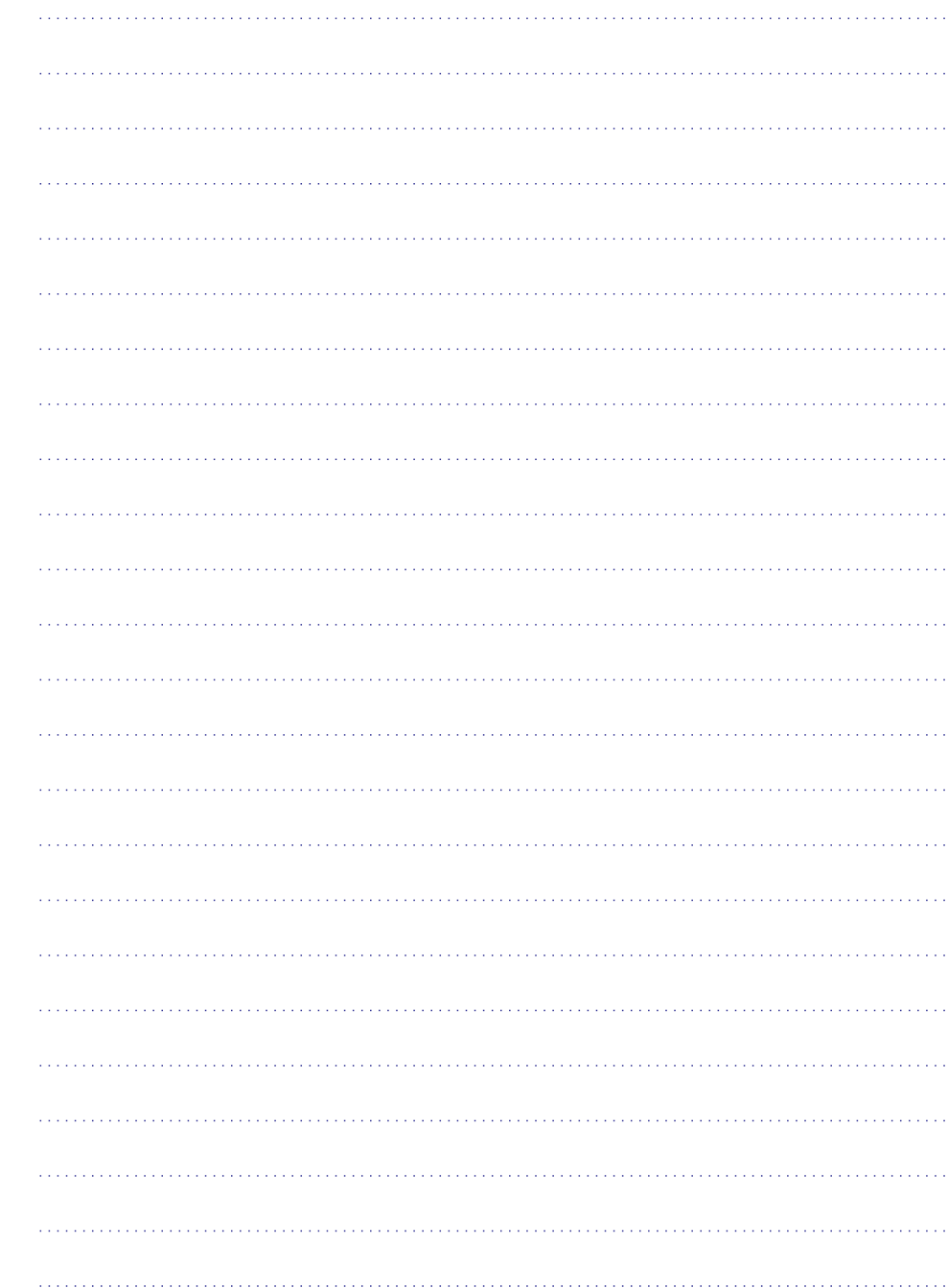

# *ÁSPËJIMAS*

*Kitoks nei ðioje instrukcijø knygelëje paminëtø procedûrø ar valdymo veiksmø naudojimas gali sukelti pavojingà spinduliavimà arba kitoká pavojingà nutikimà.*

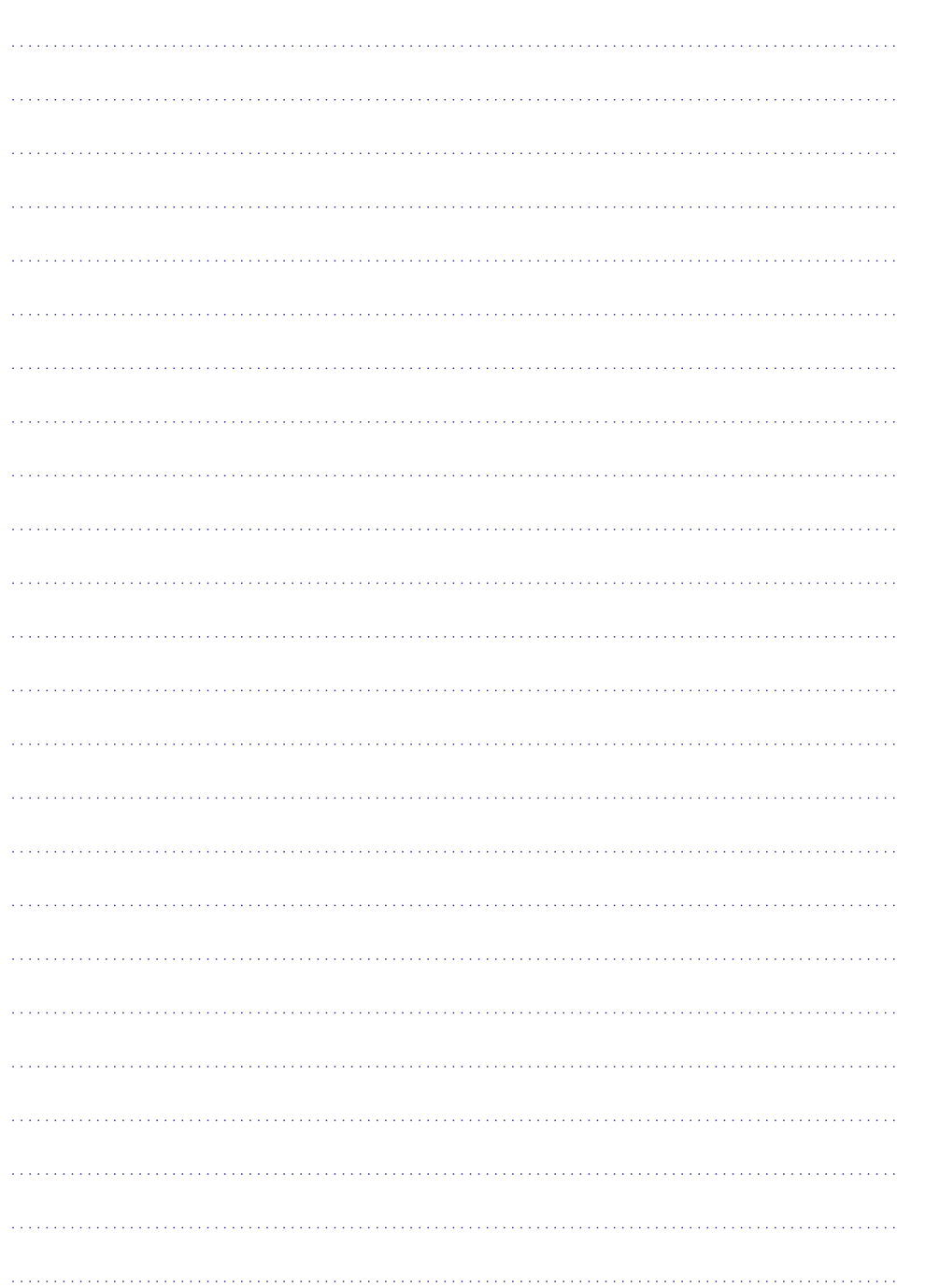

# **TURINYS**

# **Bendra Informacija**

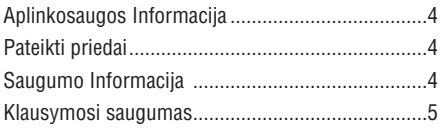

# **Paruoðimas**

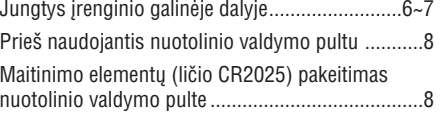

# **Valdymas**

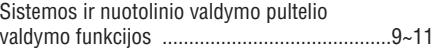

# **Pagrindinës Funkcijos**

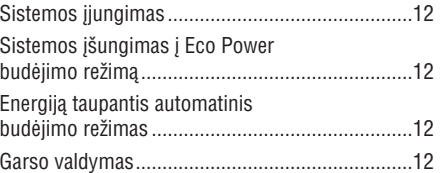

# **CD/ MP3-CD Valdymas**

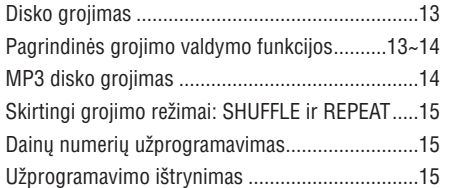

# **FM Radijo Imtuvas**

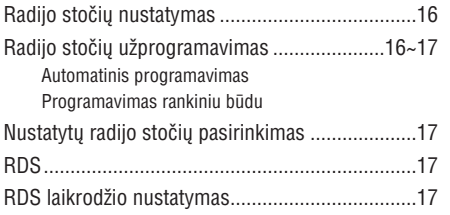

# **Iðoriniai ðaltiniai**

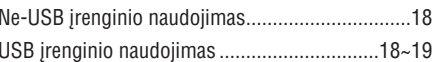

# **Laikrodis / Laikmatis**

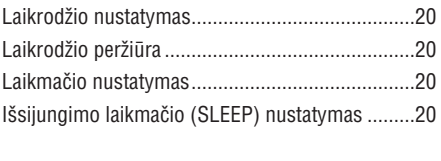

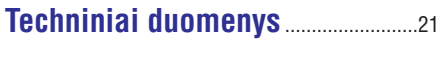

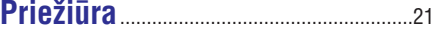

```
Problemø sprendimas
..................22-23
```
# **BENDRA INFORMACIJA**

#### *Ðis prietaisas naudoja radijo daþnius, atitinkanèius visus Europos Sàjungos reikalavimus.*

# **Aplinkosaugos Informacija**

Ápakavimui nenaudojamos jokios nereikalingos medžiagos. Mes skyrėme daug pastangų, kad padarytume ipakavima lengvai išskiriama i tris medžiagas: kartona (dėžė), išplečiama polistirola (átvirtinimai) bei polietilenà (maiðai, apsauginë juosta).

Jūsų įrenginys sudarytas iš medžiagų, kurios gali būti perdirbtos, jei jrenginį išardytų kompanija, kuri tame specializuojasi. Prašome susipažinti su vietinėmis taisyklėmis, nustatančiomis ipakavimu, išsikrovusių maitinimo elementų bei senos įrangos iðmetimo tvarkà.

#### **Seno produkto iðmetimas**

Jūsu produktas buvo sukurtas iš tokių aukštos kokybės medžiagu bei komponentø, kuriuos galima perdirbti ir panaudoti dar kartà.

Kai šalia produkto yra toks užbrauktas ðiukðliø dëþës su ratukais simbolis, tai reiðkia, kad produkto iðmetimas yra reguliuojamas Europos 2002/96/EC Direktyvos.

Prašome išsiaiškinti apie vietine elektrinių bei elektroniniø prietaisø surinkimo tvarkà.

Prašome veikti nepažeidžiant vietinių taisyklių ir neišmesti savo senų produktų kartu su įprastinėmis namø ðiukðlëmis. Tinkamai iðmesdami savo senus produktus padėsite išvengti potencialių neigiamų pasekmių aplinkai bei žmogaus sveikatai.

# **Pateikti priedai**

- 2 garsiakalbiai  $\bullet$
- Nuotolinio valdymo pultas (su baterija)  $\bullet$
- FM bangu laidinė antena .
- Kontrolinis kabelis $\bullet$

# **Saugumo Informacija**

- Prieð naudodami prietaisà, patikrinkite, ar itampa, nurodyta ant prietaiso apatinės dalies, atitinka nominalia jtampa jūsų namo elektros tinkle. Jei ne, praðome pasitarti su "Philips" atstovu, pardavusiu Jums sistemà. Pastatykite ši irengini šalia elektros lizdo bei ten, kur lengvai gali bûti pasiekiamas elektros laidas.  $\bullet$
- Prietaiso nejudinkite, kai jis jiungtas. Pastatykite ji ant stabilaus, kieto ir nesiûbuojanèio pavirðiaus.  $\bullet$
- Árenginá statykite netoli elektros rozetës, kad ji bûtø lengvai pasiekiama.  $\bullet$
- Ant įrenginio nieko negalima lašinti ar varvinti.  $\bullet$
- Norėdami apsaugoti irenginį nuo perkaitimo, isitinkinkite, kad aplinkui irengini yra pakankamai erdvės ventiliacijai. Isitikinkite, kad oras gali laisvai cirkuliuoti, tuo paèiu apsaugodamas irengini nuo perkaitimo. Palikite bent 10 centimetru laisvos erdvės irenginio gale ir bent po 5 centimetrus ið kiekvieno ðono. e
- Ventiliacijos angu negalima uždengti. Nedėkite ant grotuvo ar šalia jo staltiesių, užuolaidų, laikraščių ir panašių dalykų. e
- Saugokite jrenginj nuo per didelės drėgmės, lietaus, smėlio arba šilumos šaltinių, kuriuos gali sukelti šildymo irenginiai arba tiesioginiai saulës spinduliai.  $\bullet$
- Nedėkite ant irenginio atvirų ugnies šaltinių, tokiu kaip uždegtos žvakės.  $\bullet$
- Nedėkite ant įrenginio daiktų su skysčiais, tokių kaip vazos.  $\bullet$
- Jeigu prietaisas inešamas iš šaltos aplinkos į šilta arba drėgna patalpa, prietaiso viduje gali susikondensuoti vanduo ir aprasoti kompaktiniø diskø grotuvo læðiai. Taigi ðiuo atveju kompaktiniø diskø grotuvas gali neveikti. Palikite prietaisa jiungta, tačiau be diskų vienai valandai, kol kondensatas iðgaruos ir prietaisas vël galës normaliai dirbti.  $\bullet$
- Prietaiso tipo lentelė (ant kurios pažymėtas serijos numeris) yra pritvirtinta ant prietaiso apatinës dalies.  $\bullet$
- Mechaninës prietaiso dalys susitepa paèios, todël jø papildomai nereikia tepti jokia alyva.  $\bullet$
- $\bullet$  **Kai sistema yra perjungta á budëjimo reþimà, ji vis tiek naudoja ðiek tiek elektros energijos. Norëdami visiðkai atjungti árenginá nuo srovës ðaltinio, iðtraukite maitinimo laidà ið maitinimo ðaltinio (elektros tinklo).**

# **PROBLEMØ SPRENDIMAS**

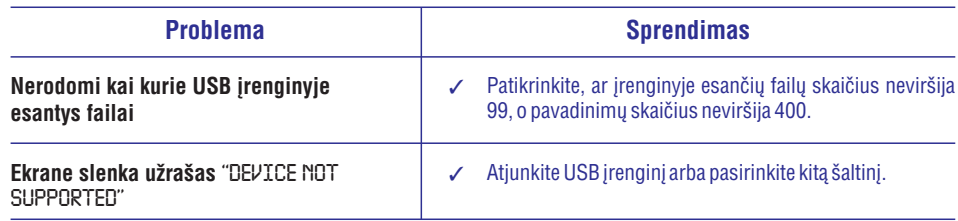

# **KLASË 1 LAZERINISPRODUKTAS**

# **PROBLEMØ SPRENDIMAS**

### *PERSPËJIMAS*

Jokiu būdu nebandykite patys taisyti sistemos, nes taip pažeisite garantinės sutarties salygas. *Neatidarinëkite sistemos, nes yra elektros ðoko pavojus.*

Jeigu pastebite gedima, pirmiausia patikrinkite punktus aprašytus apačioje. Jei vis tiek nepavyks *pataisyti problemos, susisiekite su tiekëjais arba serviso centru.*

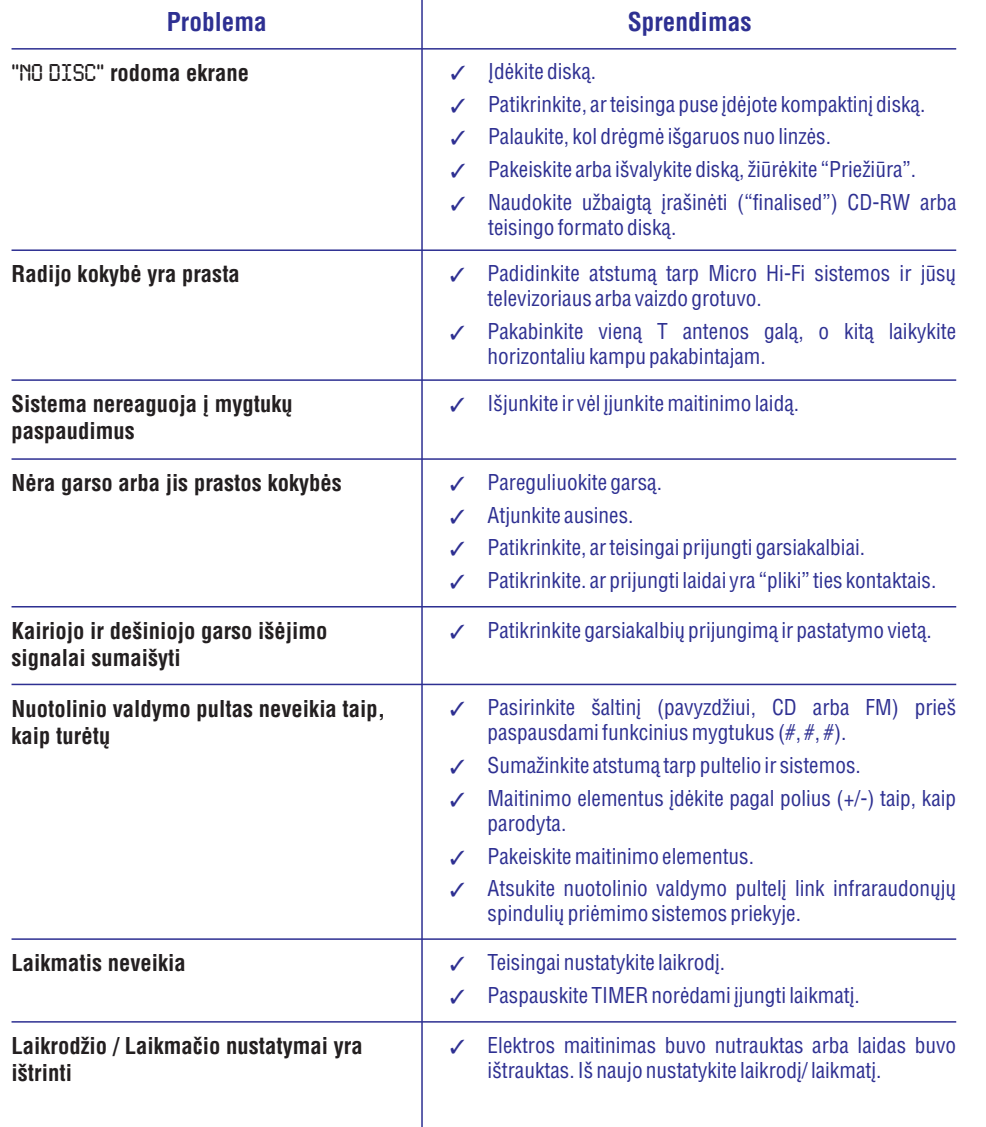

# **BENDRA INFORMACIJA**

# **Klausymosi saugumas**

### **Klausykitës vidutiniu garsumu**

- Jeigu klausotës muzikos per ausines dideliu garsumu, jūs galite pažeisti savo klausą. Šis árenginys gali groti tokiu dideliu garsumu, kuris gali sukelti klausos sutrikinimus, net jeigu toks klausymasis truks trumpiau nei vienà minutæ. Didelis jrenginio skleidžiamas garsas reikalingas žmonėms, kurie jau turi klausos sutrikimø.
- $\bullet$ Garsas yra klaidinantis. Jeigu jûs klausotës muzikos dideliu garsumu, jûsø ausis prie to pripranta. Taigi po ilgo klausymosi, jūsų ausis į dideli garsa gali reaguoti kaip i normalu, bet tai yra kenksminga jûsø klausai. Taigi visada klausykitës tik vidutiniu garsumu.

#### **Nustatykite saugø garso lygá**

- Nustatykite žemą garsumo lygį.
- Lėtai didinkite garsumą, kol jis taps vidutinis ir gerai girdimas.

#### **Klausykite grotuvo tam tikrais laiko periodais**

- Ilgas grotuvo klausymasis (net ir vidutiniu garsumu), gali sukelti klausos sutrikimus.
- Klausydamiesi muzikos darykite atitinkamas pertraukas.

#### **Kai naudojatës ausinëmis, vadovaukitës toliau nurodytomis taisyklëmis**

- Klausykitës vidutiniu garsumu, darykite pertraukas.
- Atsargiai reguliuokite garsumà.
- $\bullet$ Nesiklausykite tokiu garsumu, jog net nebegirdite, kas vyksta aplink jus.
- Pavojingose situacijose nesinaudokite grotuvu.
- $\bullet$ Neklausykite grotuvo važiuodami motociklu, dviračiu ir t.t. Jūs galite sukelti eismo trukdžius, tam tikrose vietose grotuvo klausymasis važiuojant yra uždraustas.

# **PARUOÐIMAS**

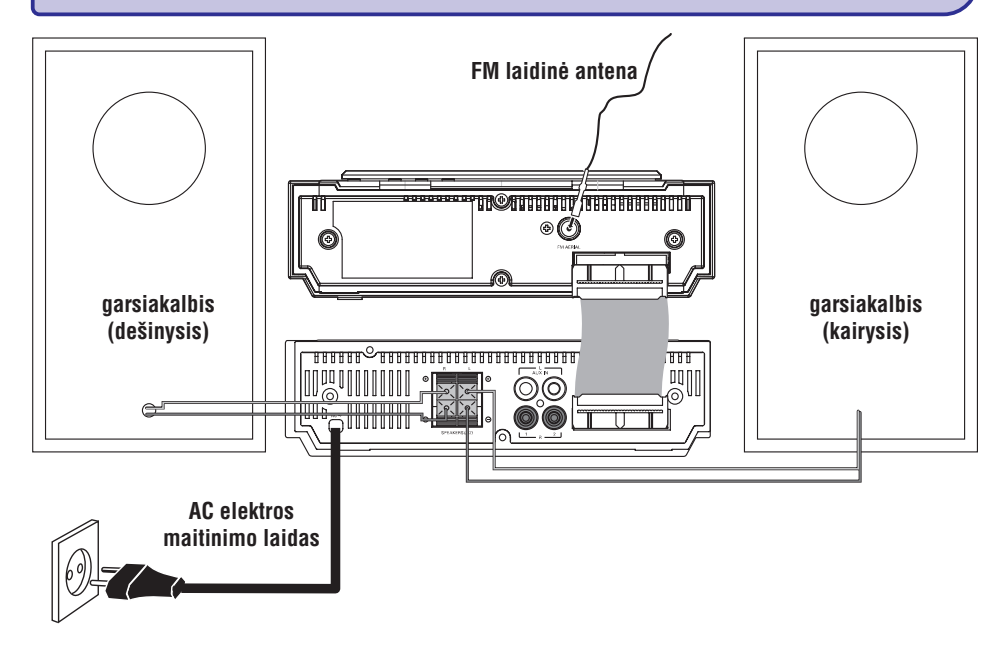

# **Jungtys árenginio galinëje dalyje**

*Prietaiso tipo lentelë (ant kurios paþymëtas serijos numeris) yra pritvirtinta ant prietaiso apatinës dalies.*

#### **A Elektros energijos tiekimas**

Prieð pajungdami elektros energijos tiekimo laidà AC j rozetę, įsitikinkite, kad visi kiti sujungimai jau yra padaryti.

#### *DËMESIO!*

- $\overline{a}$ *Siekiant optimalaus sistemos darbo, naudokite tik originalø elektros energijos tiekimo kabelá.*
- $\overline{a}$ *Niekada nedarykite jokiø jungimø, kai prietaisas yra ájungtas.*

*Siekiant apsaugoti árenginá nuo perkaitimo, jame yra ámontuotas atitinkamas saugiklis. Ekstremaliomis sàlygomis Jûsø sistema gali automatiðkai persijungti á budëjimo reþimà. Jei taip atsitiko, leiskite sistemai atvësti, prieð vël jà ájungdami (Ne visuose modeliuose).*

### **B Kontrolinio kabelio pajungimas**

Pateiktu kontroliniu laidu sujunkite CD grotuvo ir stiprintuvo lizdus paþymëtus **"CONTROL CABLE"** užrašu.

#### **C FM Antenos pajungimas**

Pajunkite pateikiamà FM laidinæ antenà á **FM AERIAL**lizdą sistemoje. Pilnai ištraukite anteną ir nustatykite padėtį, kurioje radijo stočių priėmimo kokybė bus geriausia.

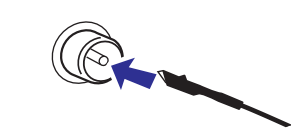

Norëdami geresnës transliacijos, lauko FM laidinæ antenà pajunkite prie FM AERIAL (FM ANTENOS) lizdo.  $\bullet$ 

#### *Pastaba:*

 $-$ *Sistema nepalaiko MW tipo signalø.*

# **PRIEŽIŪRA**

#### **Korpuso valymas**

 $\bullet$  Maudokite minkštą medžiagą lengvai sudrėkintą  $\qquad \bullet$ silpname valiklyje. Nenaudokite skysèiø, turinèiø alkoholio, spirito, amoniako ar aðtriø daleliu.

#### **Diskø valymas**

- $\bullet$ Jeigu diskas išsipurvina, nuvalykite ji su medžiagos skiaute. Valykite diskà nuo vidurio *j* kraštus.
- . Nenaudokite tirpikliø, tokiu kaip benzolas. valikliø ir antistatiniø purðkikliø skirtø analoginiams jrašams (plokðtelëms).

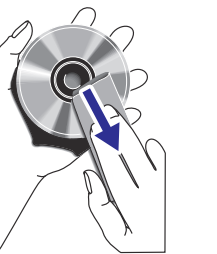

#### **CD linzës valymas**

Po ilgo naudojimo dulkës ir purvas gali susikaupti ant disko linzės. Norėdami užtikrinti gerą garso kokybę, nuvalykite linzę su PHILIPS CD Lens valikliu arba bet kokiu kitu tam skirtuvalikliu. Sekite instrukcijas pateiktas su valikliais.

# **TECHNINIAI DUOMENYS**

#### **STIPRINTUVAS**

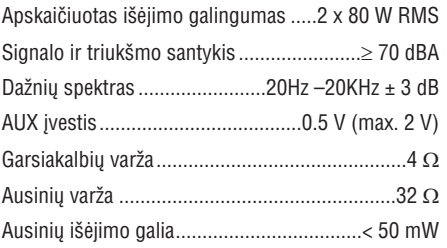

### **CD GROTUVAS**

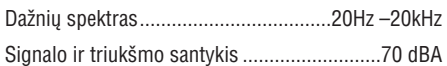

#### **RADIJO IMTUVAS**

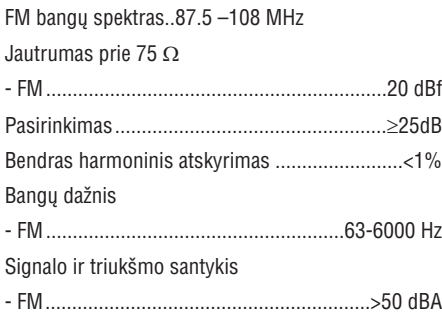

#### **USB GROTUVAS**

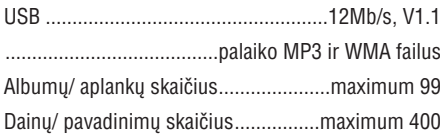

# **GARSIAKALBIAI**

Bass reflex system Matmenys (plotis <sup>x</sup> aukðtis <sup>x</sup> gylis)  $...145 \times 230 \times 215$  (mm)

#### **BENDRA INFORMACIJA**

AC Maitinimas. 230 –240 V / 50 HzMatmenys (plotis <sup>x</sup> aukðtis <sup>x</sup> gylis)

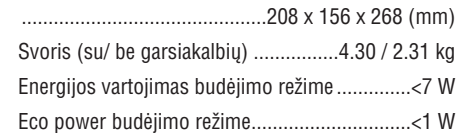

*Techniniai duomenys ir iðorinë iðvaizda gali bûti pakeisti be iðankstinio perspëjimo.*

# **PARUOÐIMAS**

#### **D Garsiakalbiø prijungimas**

#### **Priekiniai Garsiakalbiai**

Pajunkite garsiakalbių laidus prie SPEAKERS gnybtų (4), dešinįjį garsiakalbį prie **"R**", ir kairįjį prie **"L**", spalvotąjį (pažymėtą) laidą jungdami prie **"+**", o juodą (nepažymėtą) laidą prie **"-"**.

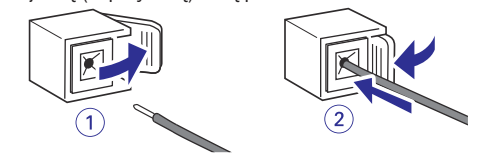

"Nuoga" garsiakalbio laido dalj pilnai ikiškite i gnybtus, kaip parodyta paveikslëlyje.  $\bullet$ 

#### *Pastabos:*

- *Siekiant geresnës garso kokybës, rekomenduojama naudoti pateiktus garsiakalbius.*
- $\sim$ *Nejunkite daugiau nei vieno garsiakalbio prie <sup>+</sup> / –garsiakalbiø gnybtø.*
- *Nejunkite garsiakalbiø, kuriø varþa þemesnë nei pateikiamø komplekte. Þiûrëkite skyrelá "Techniniai duomenys".*

#### **E Papildomos jungtys**

Papildomos jrangos ir pajungimo laidų nėra komplekte. Skaitykite papildomos jrangos naudojimo instrukcijų knygeles, kad sužinotumėte, kaip jà valdyti ir kaip pajungti prie ðios sistemos.

#### **USB árenginio ar atminties kortelës pajungimas**

Šiuo grotuvu galite paleisti muziką iš USB (USB flash atminties, USB flash grotuvo ar atminties kortelės) įrenginio bei mėgautis galingais Hi-Fi garsiakalbiais.

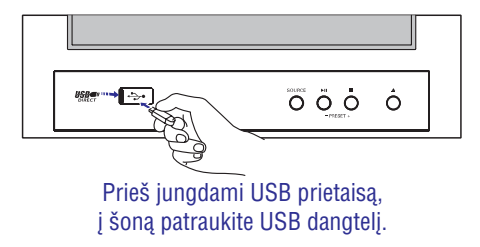

Ákiðkite USB árenginio kiðtukà á lizdà , esanti grotuve. ARBA

#### *árenginiams su USB kabeliais:*

- **1.** Įkiškite USB kabelį (nepateikiamas komplekte) į  $lizdq \leftrightarrow$ , esanti grotuve.
- **2.** Kitą USB laido galą pajunkite prie USB įrenginio lizdo.

ARBA

#### *atminties kortelëms:*

- **1.** Įkiškite atminties kortelę į kortelės skaitytuvą (nepateikiamas komplekte).
- **2.** Naudokite USB kabelį (nepateikiamas komplekte), kad kortelës skaitytuvà sujungtumėte su  $\rightarrow$  lizdu, esančiu grotuve.

#### **Ne-USB árenginio pajungimas**

• Sujunkite išorinio įrenginio (televizoriaus, vaizdo grotuvo, lazerinių diskų grotuvo, DVD grotuvo arba kompaktinių diskų įrašymo árenginio) OUT iðëjimus su grotuvo AUX IN (1 ar 2) jungtimi.

#### *Pastaba:*

 $\overline{\phantom{a}}$ *Jeigu Jûs jungsite árangà su mono iðëjimu (vienu audio out garso iðëjimo lizdu), pajunkite já á AUX IN (1 ar 2) (áëjimo) kairájá lizdà. Kitu atveju, Jûs galite naudoti perëjimo laidà "ið vieno á du" ("single to double") (iðëjimo garsas vis tiek liks mono).*

# **PARUOÐIMAS**

# **Prieð naudojantis nuotolinio valdymo pultu**

- **1.** Nuimkite apsauginę plastikinę plėvelę.
- **2.** Pasirinkite šaltinį, kurį Jūs norite valdyti, paspausdami viena iš šaltinio mygtukų ant nuotolinio valdymo pulto (pavyzdžiui, DISC, FM).
- **3.** Tada pasirinkite norimą funkciją (pavyzdžiui,  $\blacktriangleright$ II, 44,  $\blacktriangleright\blacktriangleright$ ).

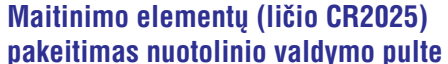

- **1.** Paspauskite baterijų dėklo jungtį.
- **2.** Ištraukite baterijų dėklą.
- **3.** Idėkite naują elementą ir atgal įkiškite elementams skirtà skyriø.

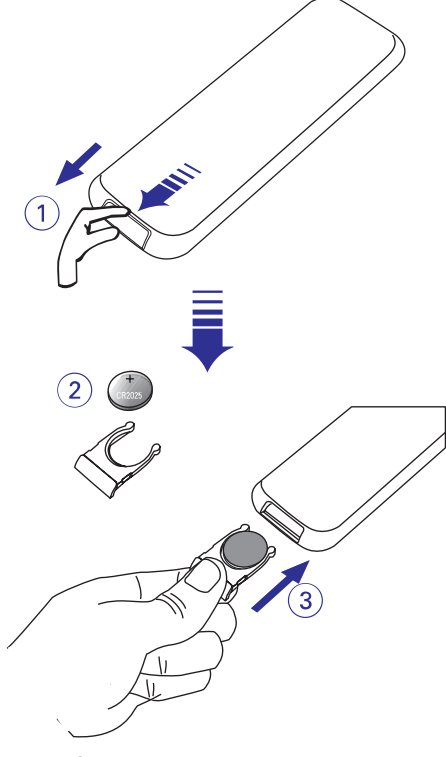

# **LAIKRODIS / LAIKMATIS Iðsijungimo laikmaèio (SLEEP) ájungimas ir iðjungimas**

Išsijungimo laikmatis leidžia sistemai automatiškai iðsijungti po tam tikro nustatyto laiko.

• Paspauskite **SLEEP** nuotolinio valdymo pultelyje.

**→** Ekrane rodomi pranešimai, kad iðsirinktumëte norimà iðsijungimo laiko variantą, tokia eilės tvarka: SLEEP-OFF, SLEEP-10, SLEEP-20, ... SLEEP-90, SLEEP-OFF... Jeigu nustatėte kokį nors išsijungimo laiką, ekrane bus matomas SLEEP simbolis.

- Norëdami iðjungti ðià funkcijà pakartotinai spauskite **SLEEP** mygtuką, kol pasirodys "OFF", arba paspauskite **STANDBY ON/ ECO POWER**  $\mathfrak{O}$  (arba nuotolinio valdymo pulte  $\mathfrak{O}$ ) mygtuką.  $\bullet$ 
	- → SLEEP simbolis išnyksta.

Nuimkite plastikinæ apsauginæ juostelæ.

*PERSPËJIMAS!*

*Baterijose yra ávairiø cheminiø medþiagø, todël jos turi bûti tinkamai iðmestos ir laikomos saugioje nuo vaikø vietoje.*

# **LAIKRODIS / LAIKMATIS**

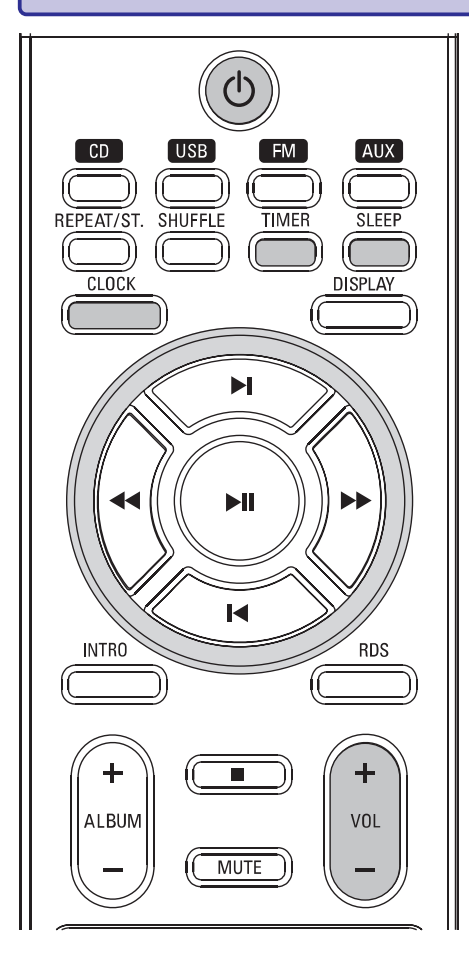

# **Laikrodžio** nustatymas

**1.** Budėjimo režime, nuotolinio valdymo pulte paspauskite ir palaikykite **CLOCK**, kol ekrane pradës mirksëti laikas.

 $\rightarrow$  Trumpai bus parodytas pranešimas SET CLOCK. Tada pradės mirkčioti laikrodžio valandų skaičiai.

- **2.** Pareguliuokite **VOLUME** -/+ arba nuotolinio valdymo pulte spauskite **VOL +/-** norėdami nustatyti valandas.
- **3.** Patvirtinimui dar kartą paspauskite **CLOCK**.  $\rightarrow$  Laikrodžio minučių skaičiai pradės mirkèioti.
- **4.** Pareguliuokite **VOLUME -/+** arba nuotolinio valdymo pulte spauskite **VOL +/-** norėdami nustatyti minutes.

**5.** Paspauskite **CLOCK** dar kartą, norėdami patvirtinti laikà.

#### *Pastabos:*

 $\bullet$ 

- $\equiv$ *Ði sistema palaiko tik 24h laikrodþio reþimà.*
- *Laikrodþio nustatymai iðsitrins, jei sistema bus atjungta nuo elektros tiekimo.*
- $\overline{\phantom{a}}$ *Sistema iðeis ið laikrodþio nustatymo reþimo, jei joks mygtukas nebus paspaustas ilgiau nei 30 sekundþiø.*

# **Laikrodžio** parodymas

- Paspauskite **CLOCK**.
- $\rightarrow$  Ekrane bus parodomas laikrodis.

# **Laikmaèio nustatymas**

- Sistema gali būti naudojama kaip žadintuvas: CD, FM, AUX arba USB gali jsijungti nustatytu laiku. Prieš naudodami laikmatį nustatykite laikrodi.  $\bullet$
- Jeigu nustatinëjimo metu nepaspausite jokio mygtuko per 30 sekundžiu, sistema automatiðkai iðeis ið laikmaèio nustatymo režimo.  $\bullet$
- **1.** Nuotolinio valdymo pulte paspauskite ir palaikykite **TIMER**, kol ekrane pradës mirksëti laikrodis.
- **→** Ekrane trumpam parodomas pranešimas "SET TIMER" ir mirkčioja laikrodžio valandų skaičiai.
- **2.** Pareguliuokite **VOLUME** -/+ arba nuotolinio valdymo pulte spauskite **VOL +/-** norėdami nustatyti valandas.
- **3.** Patvirtinimui dar kartą paspauskite **TIMER**.  $\rightarrow$  Laikrodžio minučių skaičiai pradės mirkèioti.
- **4.** Pareguliuokite **VOLUME** -/+ arba nuotolinio valdymo pulte spauskite **VOL +/-** norėdami nustatyti minutes.
- **5.** Paspauskite **TIMER** dar kartą, norėdami patvirtinti laikà.
	- $\rightarrow$  Ekrane mirksės pranešimas "OFF".
- **6.** Pareguliuokite **VOLUME** -/+ arba nuotolinio valdymo pulte spauskite **VOL +/-**, kad pasirinktumëte "ON".
	- $\rightarrow$   $\circ$  ikona rodoma ekrane.

#### **Laikmaèio iðjungimas**

• 6-ajame žingsnyje pasirinkite "OFF"

# **VALDYMAS**

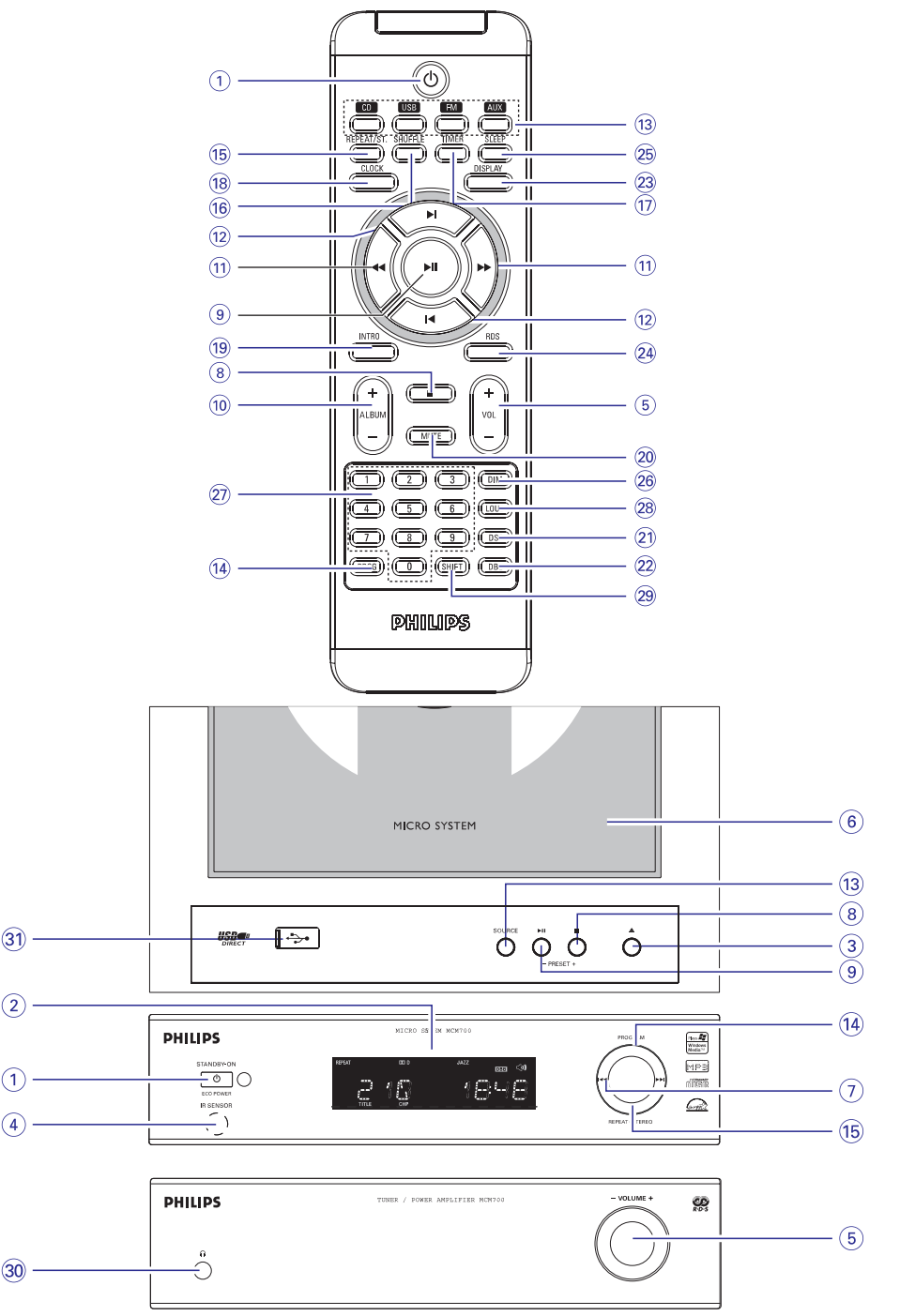

# **VALDYMAS**

# **Sistemos ir nuotolinio valdymo pultelio valdymo funkcijos**

#### **1. STANDBY-ON/ Eco Power**

- $\overline{a}$ jiungia sistema arba išjungia ja í Eco Power budėjimo režimą/ normalų budėjimo režimą su rodomu laikrodžiu.
- **2. Ekranëlis**
- $\overline{a}$ parodo sistemos dabartinę būseną.

#### **3.**▲

atidaro/uždaro CD dureles.

#### **4. iR sensorius**

 $\overline{a}$ infraraudonųjų spindulių daviklis nuotolinio valdymo pulteliui.

### **5. VOLUME +/- (VOL +/-)**

- $\overline{a}$ reguliuoja garso Ivgi.
- $\overline{a}$ reguliuoja minutes, valandas laikrodžio/taimerio funkcijoms.
- **6. Disko dëkliukas**
- **7. /**

### **CD/MP3-CD/WMA/USB**

- $\sim$ (ispaudus ir palaikius) greita paieška "į priekį" arba "atgal".
- $\sim$ perðoka á dabartinës/ ankstesnës ar sekanèios dainos pradžia.

### **8. / PRESET <sup>+</sup>**

- $\overline{a}$ sustabdo grojimą arba ištrina užprogramavimą.
- $\overline{a}$ (FM, tik ant grotuvo) pasirenka nustatytą radijo stotj.

# **9. / PRESET –** -

- $\overline{a}$ paleidžia arba laikinai sustabdo grojimą.
- $\overline{a}$ (FM, tik ant grotuvo) pasirenka nustatytà radijo stoti.

### **10. ALBUM +/-**

### **MP3-CD/WMA/USB**

 $\mathbb{Z}^2$ perðoka á dabartinio/ ankstesnio ar sekanèio albumo pradžią.

### **11. /**

# **CD/MP3-CD/WMA/USB**

 $\sim$ (ispaudus ir palaikius) greita paieška "į priekį" arba "atgal".

### **FM**

 $\overline{a}$ nustato radijo stotis (žemyn/ aukštyn).

# **12. /**

### **CD/MP3-CD/WMA/USB**

 $\sim$ perðoka á dabartinës/ ankstesnës ar sekanèios dainos pradžia.

## **13. SOURCE**

 $\sim$ parenka atitinkamà CD, USB, FM ar AUX (1 ar 2) garso šaltini.

### **14. PROGRAM (PROG)**

### **CD/MP3/USB**

 $\overline{\phantom{a}}$ užprogramuoja disko dainas.

#### $\sim$ **FM**

užprogramuoja radijo stotis.

#### **15. REPEAT/STEREO (REPEAT/ ST.) CD/MP3/WMA/USB**

- $\sim$ pasirenka norimą pakartojimo režimą. **FM**
- nustato stereo arba mono garso režimą.

### **16. SHUFFLE**

dainas/programà groja atsitiktine eilës tvarka.

### **17. TIMER**

 $\sim$ 

 $\sim$ jjungia / išjungia taimerio funkciją.

### **18. CLOCK**

– tik laikrodžio nustatymui.

### **19. INTRO**

### **CD/MP3/WMA/USB**

 $\bar{\phantom{a}}$ pradeda visø dainø skenavimà.

### **20. MUTE**

 $\sim$ nutraukia ir atnaujina garsà.

### **21. DSC (Digital Sound Control)**

 $\sim$ parenka garso rûðis: CLASSIC / ROCK / JAZZ/ POP/ FLAT.

### **22. DBB (Dynamic Bass Boost)**

- parvškina žemus dažnius.
- **23. DISPLAY**
- grojimo metu parodo visà takelio informacijà.

### **24. RDS**

### **FM**

 $\sim$ jjungia RDS naujienų funkciją.

## **25. SLEEP**

nustato iðsijungimo laikmaèio laikà.

# **IÐORINIAI ÐALTINIAI**

### **Muzikiniø failø perkëlimas ið kompiuterio á USB árenginá**

Kompiuteryje paprasčiausiai pažymėkite norimus muzikinius failus ir pelės pagalba perkelkite juos į prijungta USB jrenginj.

Jeigu turite USB flash grotuva, failų perkėlimui iš kompiuterio galite naudoti ir jo programine iranga. **Taèiau tokie WMA failai gali ir nepasileisti per grotuvà.**

# **MP3/WMA failø struktûra USB árenginyje**

Šis Hi-Fi grotuvas naršys po MP3/WMA failus aplankais/pavadinimais (folders/sub-folders/titles). Pavyzdys:

# **Pagrindinë direktorija**

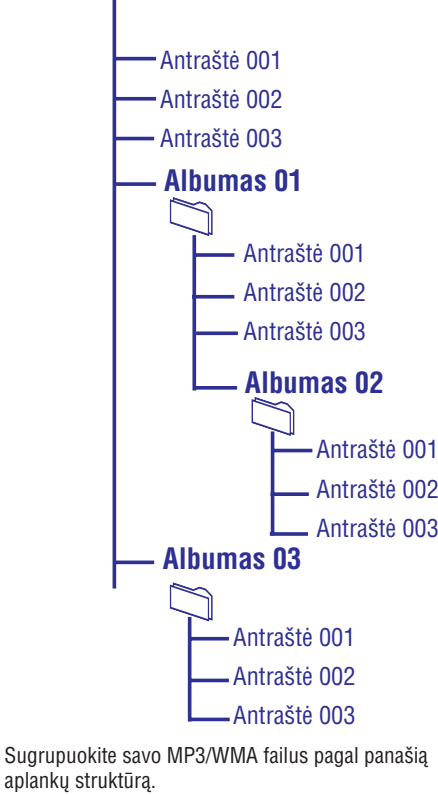

*Pastabos:*

- *Jeigu diske ar USB árenginyje MP3/WMA failai nëra sugrupuoti á albumus, jiems bus automatiðkai paskirtas "01" albumas*
- $\overline{\phantom{a}}$ *Ásitikinkite, kad USB árenginyje esantys MP3 failai baigiasi .mp3, <sup>o</sup> WMA failai .wma.*
- $\overline{\phantom{a}}$ *DRM apsaugotus WMA failus pirma apdorokite su Windows Media Player 10 (ar vëlesne versija). Daugiau informacijos apie WMA DRM (Windows Media Digital Rights Management) ir Windows Media Player'á galite gauti adresu www.microsoft.com.*
- **1.** Patikrinkite, ar USB įrenginys yra tinkamai pajungtas (skaitykite skyriø apie Papildomo árenginio pajungimà).
- **2.** Spauskite SOURCE (arba USB nuotolinio valdymo pulte) mygtukà vienà ar kelis kartus, kad pasirinktumëte USB šaltini.
	- $-$  Jeigu USB įrenginyje nerandama muzikinių failø, ekranëlyje pasirodys praneðimas NO.TRACK
- Paleiskite USB muzikinius failus lygiai taip pat **3.**kaip ir ið disko (skaitykite skyriø CD/MP3 Valdymas).

# *Pastabos:*

- $\overline{\phantom{0}}$ *Talpumo sumetimais, albumo/dainos informacija gali skirtis nuo tos, kuri rodoma USB flash grotuvo valdymo programinëje árangoje.*
- $\overline{\phantom{0}}$ *Failø pavadinimai ar ID3 tags bus rodomi taip lyg jie bûtø ne angliðki.*

# **IÐORINIAI ÐALTINIAI**

### **Ne-USB árenginio naudojimas**

- **1.** Sujunkite išorinio įrenginio (televizoriaus, vaizdo grotuvo, lazerinių diskų grotuvo, DVD grotuvo arba kompaktinių diskų įrašymo árenginio) audio (OUT) iðëjimus su grotuvo AUX jungtimis.
- **2.** Ant grotuvo pakartotinai spauskite **SOURCE AUX**(arba nuotolinio valdymo pulte) mygtukà, kad pasirinktumėte išorinį įrenginį.

#### *Pastabos:*

- $\overline{\phantom{0}}$ - Čia galite pasirinkti ir visas garso valdymo karaliniais arba (Karalinia). AAC, WAV, M4a, M4b ir kiti formatai. *funkcijas (pvz. DSC ir DBB).*
- $\overline{\phantom{a}}$ *Smulkesnës informacijos ieðkokite prijungtojo árenginio instrukcijø knygelëse.*

### **USB árenginio naudojimas**

USB lizdo pagalba per Hi-Fi grotuvo garsiakalbius galite paleisti skaitmeninius garso failus esanèius jūsu USB duomenu laikmenoje.

#### **USB duomenø laikmenø paleidimas**

#### **Tinkami USB duomenø laikmenø árenginiai**

Hi-Fi grotuve galite naudoti:

- $\sim$ USB flash duomenø laikmenas (USB 2.0 ar USB 1.1)
- $\sim$ USB flash duomenø grotuvus (USB 2.0 ar USB 1.1)
- L. Atminties korteles (kad veiktų šiame Hi-Fi grotuve, joms reikia papildomo korteliø skaitytuvo)

#### *Pastabos:*

- $\overline{\phantom{0}}$ *Kai kuriuose USB flash duomenø grotuvuose (ar laikmenose) laikomi audio failai gali bûti apsaugoti autoriniø teisiø technologijomis. Tokiø failø nebus galima groti jokiame kitame árenginyje (áskaitant ir ðá Hi-Fi grotuvà).*
- Ξ *USB jungties suderinamumas su ðia mikro sistema:*
	- *a) Ði mikro sistema palaiko daugumà USB duomenø laikmenø (MDL) atitinkanèiø MDL standartus.*
		- *i. Visus populiariausius flash'us, atminties kiðtukus, korteles ir t.t.*
		- *ii. Jeigu prie kompiuterio prijungus MDL, ekrane pasirodys "Disc Drive", tikriausiai MDL atitinka standartus irtinka ðiai mikro sistemai.*
- *b) Jeigu jûsø MDL reikalauja baterijos/ elektros energijos, prieð jungdami já á mikro sistemà ásitinkinkite, kad MDL yra pilnai pakrautas.*
- *Palaikomi muzikos tipai:*
	- *a) Ðis árenginys groja tik neapsaugotus failus su .mp3 ir .wma galûnëmis.*
	- *b) Muzika pirkta internete gali bûti netinkama, nes tokius failus apsaugo DRM sistema.*
	- *c) Ðis grotuvas gali paleisti tik MP3 ir WMA formatø failus, ir jam netinka WMA-DRM,*
- *Negalima per USB jungtis kompiuterio jungti tiesiogiai prie ðios mikro sistemos, net jei kompiuteryje ir turite mp3 ar wma failus.*

#### **Tinkami failø formatai:**

- $\mathcal{L}$ USB ar atminties failø formatai FAT12, FAT16, FAT32 (sektoriaus dydis: 512 bitai)
- MP3 bitų dažnis (duomenų dažnis): 32-320 kbps ir kintamas bitu dažnis
- $\mathbf{r}$ WMA v9 ar ankstesni
- Daugiausia 8 lygiø gylio direktorijos
- Albumø skaièius: daugiausia 99
- Dainø skaièius: daugiausia 400
- ID3 tag v2.0 arba vëlesnis
- Failo pavadinimai Unicode UTF8 (maksimalus ilgis: 128 bitai)

#### **Grotuvas negros ir jame netinka:**

- Tuðti albumai: tie, kuriuose nëra MP3/WMA audio failø, ir jie nerodomi ekranëlyje.
- $\sim$ Netinkamų formatų failai (jie praleidžiami). Tai reiðkia, kad pvz. Word'o dokumentai .doc ar MP3 failai .dlf yra ignoruojami ir nebus paleidžiami.
- AAC,WAV, PCM. NTFS audio failø
- DRM apsaugoty WMA faily
- WMA failø Lossless formatu

# **VALDYMASPAGRINDINËS FUNKCIJOS**

#### **26. DIM**

– ekranui parenka skirtingus šviesumo lygius.

#### **27. Skaièiø klaviatûra (0-9)**

- (CD/MP3 diskams) tiesiogiai pasirenka dainą.
- **28. LOUD**
- jjungia/išjungia automatinį garsumo reguliavimà.

#### **29. SHIFT**

– įveda didesnį skaičių nei 10 (reikia naudoti kartu su skaièiø klaviatûra).

#### **30.**

- lizdas skirtas ausinėms pajungti.
- **31. USB DIRECT**
- lizdas skirtas pajungti išorinį USB įrenginį.

#### *Pastabos besinaudojantiems nuotolinio valdymo pulteliu:*

- *Visø pirma pasirinkite ðaltiná, kurá norësite valdyti, paspausdami vienà ið mygtukø nuotolinio valdymo pultelyje (pavyzdþiui, CD, FM).*
- -*Tada pasirinkite norimà funkcijà (pavyzdþiui, , , ).* -

# **PAGRINDINËS FUNKCIJOS**

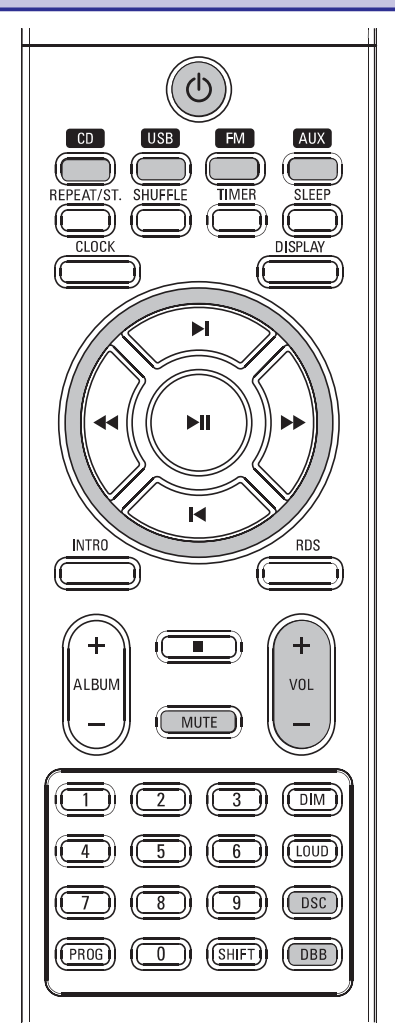

#### *SVARBU!*

*Prieð pradedant naudotis sistema, uþbaikite paruoðiamuosius veiksmus.*

# **Sistemos ájungimas**

 $\bullet$  $\bullet$  Cpauskite <code>STANDBY-ON/</code> <code>ECO</code> <code>POWER</code>  $\circlearrowright$  (arba nuotolinio valdymo pulte).

 $\rightarrow$  Sistema persijungs į paskutinį pasirinktą šaltini.

- $\bullet$ Paspauskite **SOURCE** ant grotuvo arba **spauskite CD, USB, FM arba AUX** nuotolinio valdymo pultelyje.
	- $\rightarrow$  Sistema persijungs į pasirinktą šaltinį.

# **Sistemos iðjungimas á Eco Power budëjimo reþimà**

- $\bullet$ Spauskite sistemoje **STANDBY-ON/ ECO POWER** ① (arba <sup>()</sup> nuotolinio valdymo pulte).
	- $\rightarrow$  Budėjimo režime laikrodžio ekranas aptemsta.
	- $\rightarrow$  Užsidegs ECO POWER LED.
- $\bullet$ Norėdami pažiūrėti laikrodį budėjimo režime. spauskite ir laikykite nuspaudę **STANDBY-ON**/  ${\tt ECO}$   ${\tt POWER}$   $\circlearrowleft$  ilgiau nei 3 sekundes.
	- $\rightarrow$  Sistema persijungia į normalų budėjimo režima su laikrodžio ekranu.
- $\bullet$ Grotuvo atmintyje iðlieka esamas garso lygis (iki maksimalaus 12 garso lygio), interaktyvaus garso nustatymai, paskutinis pasirinktasis režimas (ECO Power arba paprastas budėjimo), šaltinio ir radijo stočių nustatymai.

# **Energijà taupantis automatinis budëjimo reþimas**

Taupydama energija, sistema automatiškai persijungia i Eco Power/ Budėjimo režima po 15 minučiu, jeigu CD pasibaigė ir nebuvo atlikta jokiu kitu funkciju.

### **Garso valdymas**

- **1.** Reguliuokite **VOLUME +/-** ratą arba nuotolinio **v**aldymo pulte spauskite **VOL +/-** norėdami sumažinti ar padidinti garsa sistemoje.
	- $\rightarrow$  Ekrane rodomas garsumo lygis VOL ir skaièius nuo MIN 01, 02, 03… 30 MAX.
- **2.** Pakartotinai spauskite **DSC** norėdami pasirinkti tam tikrà garso efektà: , **CLASSIC, ROCK, JAZZ** arba . **FLAT POP**
- **3.** Spauskite **DBB**, norėdami įjungti/išjungti erdvinio garso efekta ar žemu dažniu paryðkinimà.
	- → Jei **DBB** režimas yra įjungtas, ekrane rodomas užrašas DBB, o jei išjungtas, užrašas dingsta.
- **4.** Spauskite **MUTE** (nutildyti) nuotolinio valdymo pultelyje.
	- $\rightarrow$  Grojimas toliau tęsis be garso ir ekranas rodys "MUTE".
- Norėdami vėl jiungti garsą jums reikia:
	- paspausti **MUTE** dar kartą;
- $\sim$ paspausti garso valdymo mygtukus;
- $\overline{a}$ pakeisti šaltinj.

 $\bullet$ 

# **FM RADIJO IMTUVAS**

- **5.** Norëdami nustatyti kitas programas, kartokite prieš tai aprašytus 4 žingsnius.
- Jūs galite pakeisti nustatytą stotį jos vietoje išsaugodami kita dažni.

# **Nustatytø radijo stoèiø pasirinkimas**

- **•** Spauskite PRESET **+/-** arba  $\blacktriangleright$  /  $\blacktriangleright$  ant nuotolinio valdymo pulto tol, kol ekrane pasirodys norima radijo stotis.
- **ir Skaitmenų Klaviatūrą (0~9)**. Stoties tiesioginiam pasirinkimui galite naudoti  $\bullet$
- spauskite **SHIFT**, kad pasirinktumėte norimą pirmąjį skaitmenį, ir tada naudokite **Skaitmenų Klaviatūrą (0~9)**, kad įvestumėte antrąjį Norėdami ivesti didesni skaičiu nei 10. nuotolinio valdymo pulte vienà ar kelis kartus skaitmeni. .

# **RDS**

**Radijo Data System** –tai paslauga, leidžianti FM stotims pateikti papildomà informacijà. Jeigu įsijungėte RDS radijo stotį, *R·D·S* bei stoties pavadinimas bus rodomi ekrane.

Naudojant automatinį stočių programavimą. pirmiausia bus iðsaugojamos RDS tipo radijo stotys.

#### **Ávairios RDS informacijos perþiûrëjimas**

- **RDS**, norėdami peržiūrėti šią informaciją (jei Nuotolinio valdymo pulte Trumpai spaudinëkite galima):
	- $\sim$ Stoties pavadinimas
	- -Programos tipas: Naujienos, Sportas, POP M...
	- -Tekstinės radijo žinutės
	- -Bangu dažnis

# **RDS laikrodþio nustatymas**

Kai kurios RDS tipo radijo stotys kas minutę perduoda tikslų laiką į jūsų sistemą. Jums suteikiama galimybė nustatyti savo laikrodi naudojant tà laiko signalà, kuris yra priimamas kartu su RDS signalu.

- **1.** Susiraskite RDS tipo radijo stotį.
- **2.** Sistema gaus RDS signalą ir automatiškai nustatys laikrodį.

#### *Pastaba:*

 *Kai kurios RDS radijo stotys perduoda laiko signalà kiekvienà minutæ. Taigi siunèiamo laiko tikslumas priklauso nuo radijo stoties.*

#### **RDS Programø tipai**

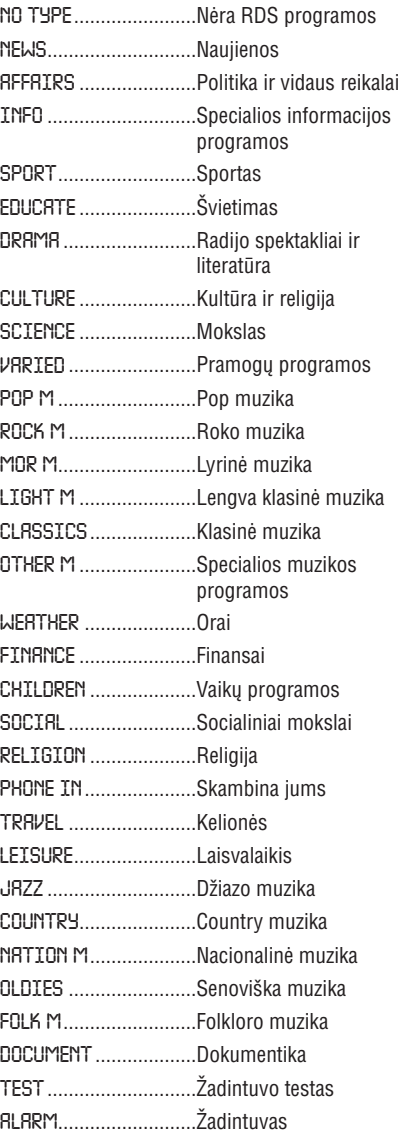

12

# **FM RADIJO IMTUVAS**

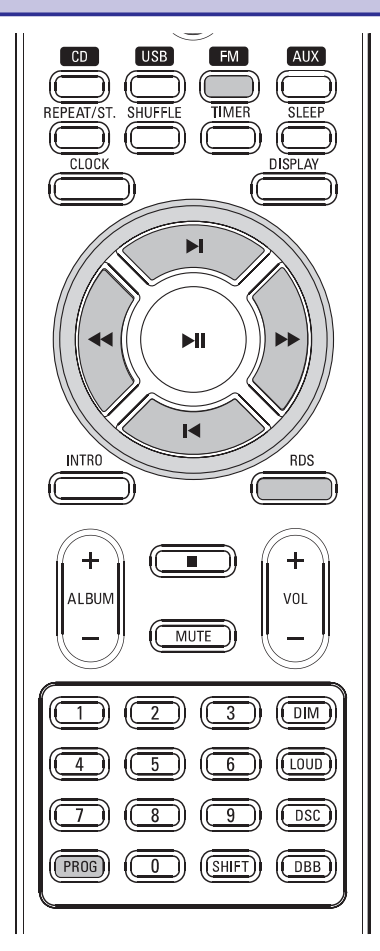

# **Radijo stoèiø nustatymas**

- **1.** Paspauskite **SOURCE** mygtuką, esantį ant priekinės panelės, arba **FM** ant nuotolinio valdymo pulto, kad pasirinktumëte FM bangas.
- **2.** Ispauskite ir palaikykite priekinės panelės kairįjį ar dešinįjį mygtuką (atitinkančius **I<<** / **>>I**) arba nuotolinio valdymo pultelyje spauskite  $\blacktriangleleft$  / .

 $\rightarrow$   $\,$  Radijo imtuvas automatiškai suranda radijo stotį, kurios signalas yra pakankamai stiprus. Ekrane matomas pranešimas SERRCH.

**3.** Jei reikia, kartokite **2** žingsnį, kol surasite norima radijo stoti.

Jei radijo signalas yra silpnas, jûs galite patys nustatyti stoti, paspauskite priekinės panelės kairįjį ar dešinįjį mygtuką (atitinkančius **I<<** / ) arba nuotolinio valdymo pultelyje trumpai spaudinėkite  $#/#$  tol, kol surasite optimalų priëmimo signalà.  $\bullet$ 

# **Radijo stoèiø uþprogramavimas**

Atmintyje galima išsaugoti iki 20 FM radijo stočių.

#### **Automatinis programavimas**

Automatinis programavimas prasidës nuo pirmos radijo stoties ir baigsis ties paskutine. Tai bus užrašyta ant prieš tai užprogramuotų stočių.

**1.** Spauskite PRESET +/- arba  $\blacktriangleright$  /  $\blacktriangleright$  ant nuotolinio valdymo pulto norëdami pasirinkti numeri, nuo kurio prasidės automatinis programavimas.

*Pastaba:*

- $\overline{\phantom{a}}$  *Jeigu nepasirinksite programos numerio, automatinis programavimas prasidës nuo 1 programos, ir visi prieð tai buvæ nustatymai bus pakeisti.*
- **2.** Įspauskite ir palaikykite priekinės panelės viršutinį mygtuką (atitinkantį **PROGRAM**) arba nuotolinio valdymo pultelyje spauskite **PROG** mygtukà ilgiau negu 2 sekundes, norëdami aktyvuoti programavimo režimą.
- $\rightarrow$  Ekrane bus rodomas pranešimas RUTO, o radijo stotys bus užprogramuojamos pagal signalo stipruma: RDS, o tada FM. Tada bus paleista paskutinë nustatyta stotis.

### **Programavimas rankiniu bûdu**

- **1.** Suraskite norimą radijo stotį (žiūrėkite "Radijo stočiu nustatymas").
- **2.** Lspauskite ir palaikykite priekinės panelės viršutinį mygtuką (atitinkantį **PROGRAM**) arba nuotolinio valdymo pultelyje **PROG** norėdami aktyvuoti programavimo režimą.
- **3.** Spauskite PRESET +/- arba  $\blacktriangleright$  /  $\blacktriangleright$  ant nuotolinio valdymo pulto norëdami parinkti programos numerį nuo 1 iki 20 nustatomai radijo stočiai.
- **4.** Įspauskite ir palaikykite priekinės panelės viršutinį mygtuką (atitinkantį **PROGRAM**) arba nuotolinio valdymo pultelyje **PROG** norėdami patvirtinti nustatymà.
	- $\rightarrow$  Ekrane bus rodomas programos numeris ir radijo stoties bangų dažnis.

# **CD / MP3-CD VALDYMAS**

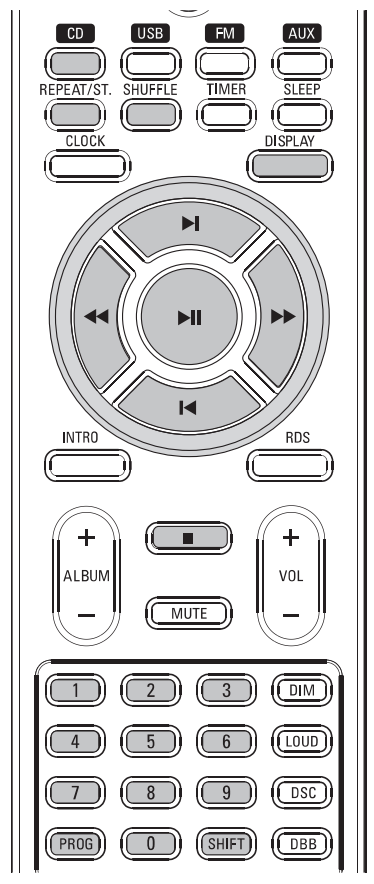

#### *SVARBU!*

*CD grotuvo læðio niekada nederëtø liesti.*

# **Disko grojimas**

Šis grotuvas gali paleisti įvairius Audio Diskus, užbaigtus írašomus, perrašomus CDR ir CDRW diskus, bei MP3/WMA-CD (diskus su MP3 ir WMA dainomis)

- Nebus įmanoma groti CD-ROM, CD-I, CDV, VCD, DVD bei kompiuteriniø CD.
- **1.** Paspauskite SOURCE mygtuką, kad pasirinktumėte CD šaltinį, arba nuotolinio valdymo pulte tiesiog spauskite **CD**.
- **2.** Spauskite ▲, norėdami atidaryti CD dureles. → Ekrane bus rodoma "OPEN", kai dėklo dangtelis bus uždengtas.

**3.** [dėkite diską taip, kad viršelis būtų viršuje, ir dar kartą paspauskite ▲, kad uždarytumėte dëklà.

 $\rightarrow$  Ekrane bus rodoma CLOSE ir tada READ DISC, kol CD grotuvas skenuoja disko turinį, tada grojimas pradedamas automatiškai (jei ne, spauskite **>II**).

# **Pagrindinës grojimo valdymo funkcijos**

#### **Paleisti diskà**

• Spauskite > II, norëdami pradëti grojimą. → Diskui grojant ekrane rodomas grojamos dainos numeris ir praëjæs laikas.

#### **Kitos dainos pasirinkimas**

- Spauskite priekinės panelės kairiji ar dešiniji mygtuką (atitinkančius **I≤∢** / ▶▶I) arba nuotolinio valdymo pultelyje spauskite  $\blacktriangleright$ / $\blacktriangleright$ vieną arba keletą kartų, kol norimos dainos numeris pasirodys ekrane. .
- Dainos tiesioginiam pasirinkimui galite naudoti ir . **Skaitmenø Klaviatûrà (0~9)** .
- Norėdami įvesti didesnį skaičių nei 10, nuotolinio valdymo pulte vienà ar kelis kartus spauskite **SHIFT**, kad pasirinktumėte norimą pirmąjį skaitmenį, ir tada naudokite **Skaitmenų Klaviatūrą (0~9)**, kad įvestumėte antrąjį skaitmeni. .
- Jeigu jūs pasirinkote dainos numerį iš karto jdėję diską arba Pauzės pozicijoje, jums reikės paspausti  $\blacktriangleright$ II, jei norite pradėti grojimą. .

#### **Teksto ekranëlis pasirodantis grojimo metu**

#### **CD grojimo reþime**

- Pakartotinai nuotolinio valdymo pulte spaudžiant **DISPLAY** iš eilės bus rodoma tokia informacija:
	- **→** Dainos numeris bei jos grojimo laikas
	- → Dainos numeris bei likęs groti laikas

 $\rightarrow$  Dainos numeris bei bendras likęs groti laikas.

#### **MP3-CD reþime**

Pakartotinai spauskite **DISPLAY**, kad pasirinktumėte skirtingus displėjaus režimus (ID3 tag, jei tokie yra).  $\bullet$ 

# **CD / MP3-CD VALDYMAS**

#### **Dainos dalies suradimas**

- **1.** Spauskite priekinės panelės kairįjį ar dešinįjį mygtuką (atitinkančius **I<∢ / D→I**) arba nuotolinio valdymo pultelyje spauskite  $\blacktriangleleft$ /  $\blacktriangleright$
- **2.** Kai atpažįstate ieškomą dainos dalį, atleiskite mygtuką (arba ◀◀ / ▶▶ nuotolinio valdymo pultelyje).
	- $\rightarrow$  [prastinis grojimas pratęsiamas.

#### **Sustabdymas**

 $\bullet$  Spauskite  $\blacksquare$ .

#### **Laikinas grojimo sustabdymas**

- Grojimo metu paspauskite  $\blacktriangleright$ II.  $\bullet$ 
	- → Kai grojimas sustabdomas, ekranas sustoja ir jame mirksi praëjæs dainos laikas.
	- → Norėdami atnaujinti grojimą, vėl paspauskite $\blacktriangleright$ II.

#### *Pastabos:*

*CD grojimas taip pat sustos, jeigu:*

- $\overline{\phantom{a}}$ *CD durelës yra atidaromos.*
- $\overline{a}$ *Diskas pasibaigia.*
- $\overline{\phantom{0}}$ *Jûs pasirenkate kità ðaltiná: FM, USB, arba AUX.*
- $\overline{\phantom{0}}$ *Iðjungiate grotuvà á budëjimo reþimà.*
- $\overline{a}$ *Ateina automatinio iðsijungimo nustatytas laikas.*

#### **Visø disko dainø perþiûra**

- Nuotolinio valdymo pulte paspauskite **INTRO** mygtuką, kad būtų pagrota visų disko dainų po pirmas 10 sekundžiu. .
	- $\rightarrow$  Ekrane pasirodo užrašas INTRO.
	- **→** Grojimas bus pradėtas nuo dabartinio disko pirmosios dainos.

#### **Perþiûros sustabdymas**

**INTRO** mygtuką, kol iš ekrano dings INTRO Dar kartà nuotolinio valdymo pulte spauskite užrašas.  $\bullet$ 

# **MP3 diskø grojimas**

- **1.** Įdėkite MP3 diską.
- $\rightarrow$   $\,$  Jeigu diske įrašyta didelis kiekis dainų, jis gali bûti nuskaitomas net ilgiau nei 10 sekundžiu.
- **2.** Naudokite **ALBUM +/-** mygtukus, kad pasirinktumëte norimà albumà.
- **3.** Spauskite priekinės panelės kairįjį ar dešinįjį mygtuką (atitinkančius **I⊲∢** / ▶▶I) arba nuotolinio valdymo pultelyje K / ▶ vieną arba keleta kartu, kol pasirinksite norima daina.
- → Albumo numeris keisis atitinkamai, kai jūs pasieksite pirmą albumo dainą su **I<<** (arba K nuotolinio valdymo pultelyje) mygtuku, arba, kai jūs pasieksite paskutinę albumo dainą su ►►I (arba ►I nuotolinio valdymo pultelyje)
- mygtuku.
- **4.** Spauskite ▶II norėdami pradėti grojimą.

#### **Tinkami MP3 diskø formatai:**

- ISO9660, Joliet,  $\sim$
- Maksimalus pavadinimų skaičius: 512 (priklausomai nuo failų pavadinimų ilgių)  $\sim$
- Maksimalus albumu skaičius: 255
- Tinkami grojimo dažniai: 32 kHz, 44.1 kHz, 48 kHz
- Tinkami Bitų-dažniai: 32~256 (kbps), kintami bitu dažniai  $\sim$

# **CD / MP3-CD VALDYMAS**

# **Skirtingi grojimo reþimai: SHUFFLE (groti atsitiktine tvarka) ir REPEAT (pakartoti)**

Jūs galite pasirinkti ir pakeisti įvairius grojimo režimus prieš ar pačio grojimo metu. REPEAT (pakartojimo) režimai gali būti kombinuojami ir su programavimu.

- **1.** Prieš ar pačio grojimo metu ant nuotolinio valdymo pulto spauskite REPEAT ir SHUFFLE, kol ekrane pasirodys jûsø norima funkcija:
	- **→ SHUFFLE** pasirodo ekrane, kai pasirenkamas grojimo atsitiktine eilës tvarka režimas
	- $\rightarrow$  Jeigu mirksint **TRK** užrašui pasirodo **REPEAT**, tai reiškia, kad dabar grojanti daina bus dar kartà pakartota.
	- $\rightarrow$  Jeigu pasirodo **REPEAT ALL**, tai reiškia, kad bus pakartotos viso disko visos dainos.
	- → MP3/ CD grojime, jeigu ekrane mirksi ir **TRK** ir **REPEAT**, tai reiškia, kad dabar grojanti daina bus dar kartà pakartota.
	- → MP3/ CD grojime, jeigu ekrane mirksi ir **ALB** ir **REPEAT**, tai reiškia, kad dabar grojantis albumas bus dar karta pakartotas.
- **2.** Jei esate STOP pozicijoje, spauskite ▶Ⅱ, kad pradëtumëte grojimà.
	- → Jeigu pasirinkote **SHUFFLE** režimą, grojimas bus pradëtas automatiðkai.
- **3.** Norėdami sugrįžti į įprastinio grojimo režimą **spaudinėkite <b>REPEAT** ir **SHUFFLE** tol, kol nė vienas iš SHUFFLE/REPEAT režimu nebus matomas ekrane.
- $\bullet$  Jūs tai pat galite paspausti  $\blacksquare$ , jeigu norite atšaukti pasirinktą grojimo režimą.

#### *Pastaba:*

 *Repeat ir Shuffle funkcijø negalima aktyvuoti vienu metu..*

### **Dainø numeriø uþprogramavimas**

STOP pozicijoje užprogramuokite diska. pasirinkdami ir iðsaugodami norimas dainas norima tvarka. Jeigu norite ta pačia daina galite užprogramuoti daugiau nei viena karta. Tačiau užprogramuotu dainu skaičius negali viršyti 20.

- **1.** Priekinėje grotuvo panelėje spauskite rodyklę į viršų (atitinkančią P**ROGRAM**) arba nuotolinio valdymo pulte spauskite **PROG**, norėdami pasirinkti programavimo režimą. → Dainos numeris mirkčioja.
- **2.** Spauskite priekinės panelės kairįjį ar dešinįjį mygtuką (atitinkančius **I<∢ / D→I**) arba nuotolinio valdymo pultelyje spauskite  $\blacktriangleleft$  /  $\blacktriangleright$ vieną arba keletą kartų, kol pasirinksite norimą dainà.
- MP3/ CD grojime, nuotolinio valdymo pultelyje **paspauskite <b>ALBUM +/-**, norėdami pasirinkti albumà. .
- **3.** Priekinėje grotuvo panelėje spauskite rodyklę į viršų (atitinkančią **PROGRAM**) arba nuotolinio valdymo pulte spauskite **PROG**, norėdami patvirtinti dainos numerį ir jį išsaugoti. → Ekrane rodoma P-X, kur X reiškia
	- sekančios išsaugotinos dainos numeri.
- **4.** Pakartokite **2-3** žingsnius, norėdami pasirinkti ir iðsaugoti kitas norimas dainas.

 $\rightarrow$  Jeigu pabandysite išsaugoti daugiau nei 20 dainø, automatiðkai bus paleista pirma užprogramuota daina.

- $\mathbf 5. \quad$  Norėdami užbaigti programavimą spauskite  $\blacksquare$  $\rightarrow$  Ekrane bus rodomas užrašas PROG.
- **6.** Norėdami pradėti užprogramuotų dainų grojimą, spauskite **>II**.

# **Uþprogramavimo iðtrynimas**

#### Programà galite iðtrinti:

- $\bullet$  Priekinėje grotuvo panelėje paspaudę rodyklę į viršų (atitinkančią **PROGRAM**) arba nuotolinio valdymo pulte dar kartą paspaudę **PROG**;
- $\bullet$  Vienąkart paspaudę  $\blacksquare$ , jei grojimas nevyksta;
- Dukart paspaudę  $\blacksquare$  sistemai grojant;  $\rightarrow$  PROG pranyks. .
- Atidaræ disko dëkliukà.